## ГОСУДАРСТВЕННОЕ ПРОФЕССИОНАЛЬНОЕ ОБРАЗОВАТЕЛЬНОЕ УЧРЕЖДЕНИЕ ТУЛЬСКОЙ ОБЛАСТИ «ТУЛЬСКИЙ ЭКОНОМИЧЕСКИЙ КОЛЛЕДЖ»

^0 УТВЕРЖДАЮ **FLIOVTO «ТЭК»**  $\mathbb{Z}$ А.В. Макарова Гриказ № 2021 года

## **РАБОЧАЯ ПРОГРАММА УЧЕБНОЙ ДИСЦИПЛИНЫ ОП.В.5ДИЗАЙНЕРСКОЕПРОЕКТИРОВАНИЕВРНОТО8НОР**

**ПРОГРАММА ПОДГОТОВКИ КВАЛИФИЦИРОВАННЫХ РАБОЧИХ, СЛУЖАЩИХ ПО ПРОФЕССИИ СРЕДНЕГО ПРОФЕССИОНАЛЬНОГО ОБРАЗОВАНИЯ 54.01.20 ГРАФИЧЕСКИЙ ДИЗАЙНЕР**

> Щекино 2021 год

Рабочая программа учебной дисциплины разработана на основе Федерального государственного образовательного стандарта (далее - ФГОС) по профессии среднего профессионального образования (далее **СПО) 54.01.20 Графический дизайнер,** утвержденного приказом Министерства образования науки Российской Федерации 9 декабря 2016 года №1543.

Организация-разработчик: **Государственное профессиональное образовательное учреяедение Тульской области «Тульский экономический колледж»**

Разработчики:

Панюхина Полина Евгеньевна, преподаватель государственного профессионального образовательного учреждения Тульской области «Тульский экономический колледж»

Рабочая программа рассмотрена и одобрена предметно-цикловой комиссией № 3 Государственного профессионального образовательного учреждения Тульской области «Тульфкий экономический колледж» Рабочая программа рассмотрена и одобрена предметно-циклов<br>Государственного профессионального образовательного учре<br>области «Тульский экономический колледж»<br>Утверждена протоколом № 1 от<br>«27» августа 2021 года<br>Председатель

Утверждена протоколом № 1 от«27» августа 2021 года

Заместитель директора по учебной работе Е.В.Кошелева

«27» августа 2021 года

 $\label{eq:2} \begin{array}{l} \left(\frac{\partial \mathcal{L}_{\mathcal{A}}}{\partial \mathcal{L}_{\mathcal{A}}}\right)_{\mathcal{A}} \left(\frac{\partial \mathcal{L}_{\mathcal{A}}}{\partial \mathcal{L}_{\mathcal{A}}}\right)_{\mathcal{A}} \left(\frac{\partial \mathcal{L}_{\mathcal{A}}}{\partial \mathcal{L}_{\mathcal{A}}}\right)_{\mathcal{A}} \left(\frac{\partial \mathcal{L}_{\mathcal{A}}}{\partial \mathcal{L}_{\mathcal{A}}}\right)_{\mathcal{A}} \left(\frac{\partial \mathcal{L}_{\mathcal{A}}}{\partial \mathcal{L}_{\mathcal{A}}}\$ 

 $-155 + 11$ 

 $\mathcal{L}_{\text{max}}$ 

### **СОДЕРЖАНИЕ**

in L

 $\mathcal{A}=\mathcal{B}=\mathcal{B}+\mathcal{B}$ 

 $\mathbb{R}^n$  in the  $\mathbb{R}^n$  -super-

 $\sim$ 

HV.

 $\sim$  -  $\sim$ 

 $\sim$ 

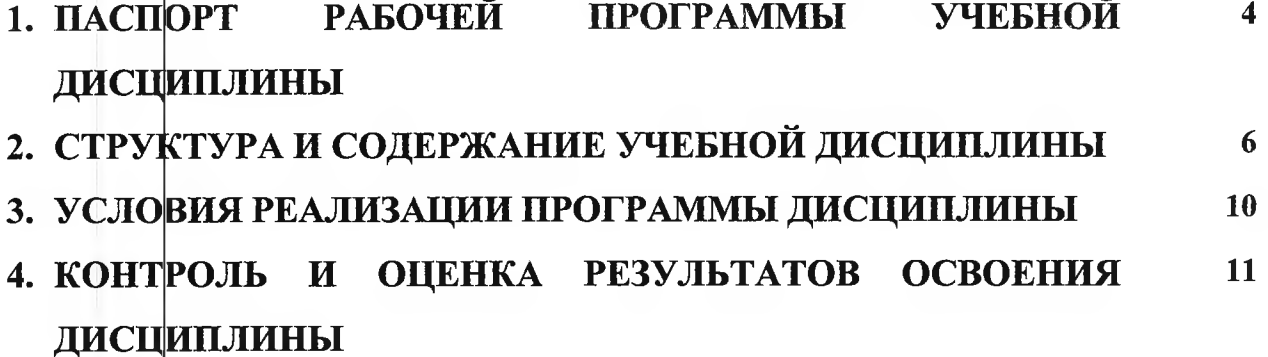

### 1. ПАСПОРТ РАБОЧЕЙ ПРОГРАММЫ УЧЕБНОЙ ЛИСШИПЛИНЫ **ОП.15 ДИЗАЙНЕРСКОЕ ПРОЕКТИРОВАНИЕ В РНОТОЅНОР**

### 1.1. Область применения рабочей программы

Рабс чая программа учебной дисциплины является вариативной частью программы подготовки квалифицированных рабочих, служащих в соответствии с ФГОС СПО 54.01.20 Графический лизайнер, входящей в укрупненную группу профессий54.00.00 Изобразительное и прикладные виды искусств.

### 1.2. Место дисциплины в структуре программы подготовки специалистов среднего звена:

Учебная лиспиплина «Лизайнерское проектирование в Photoshop» принадлежит к дисциплинам общепрофессионального цикла (ОП.00) и имеет практико-ориентированную направленность.

### 1.3. Цели и задачи дисциплины - требования к результатам освоениядисциплины:

Цель: освоение теоретических знаний об использовании в дизайнерском проектировании растровой графики, приобретение умений применять эти знания в профессиональной деятельности, формирование необходимых компетенций.

### В результате освоения дисциплины обучающийся должен уметь:

- создавать растровые объекты, редактировать и компоновать их;
- создавать эскизы с применением графических приемов редактирования изображений;
- использовать и размещать элементы графики в хорошо сбалансированной композиции;
	- транспонировать идею в эстетический и креативный дизайн;
	- соотносить изобразительную часть текста со шрифтовой;
	- проектировать объекты дизайна с использованием компьютера.  $\mathbf{r}$

### В результате освоения дисциплины обучающийся должен знать:

- условия обработки объектов, их статического и интерактивного редактирования;  $-$
- концепцию и конкретные элементы дизайна;
- основы использования заливок при создании изображения;  $\overline{\phantom{0}}$
- условия редактирования растровых объектов, организации пространства фона;
- варианты сохранения файлов в форматы для изображений, иллюстраций и
- $\text{make}$  TOB;

 $\mathbf{r}$ 

правила оформления текста и элементов текстовой информации.

В результате освоения учебной дисциплины у студента должны формироваться общие и профессиональные компетенции, включающие в себяспособность:

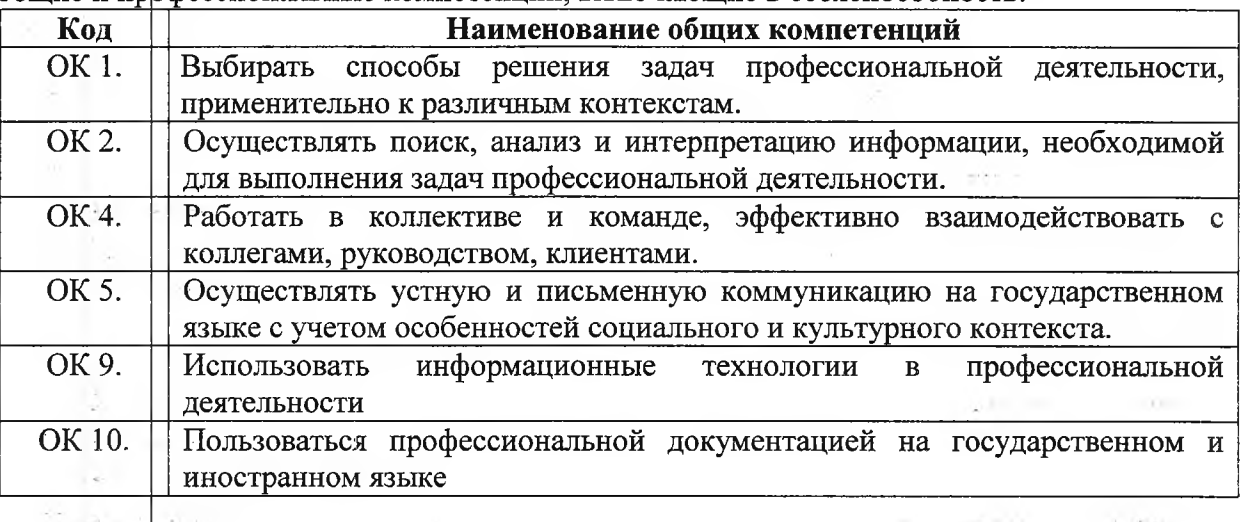

4

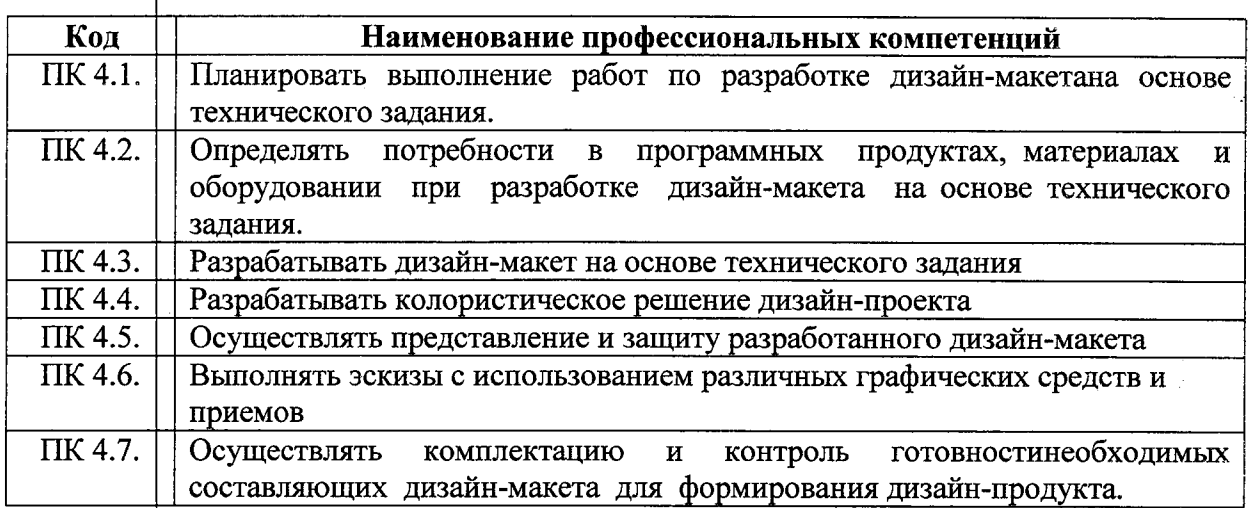

## **1.4.** Колз **[чсство часов на освоение программы дисциплины86 часов:**

обязательной аудиторной учебной нагрузки студента 68часов; максимальной учебной нагрузки студента 74 часа, в том числе:

 $\Delta\Delta\sim 10^{-10}$ 

самостоятельной работы студента 6 часов.

 $\Delta \sim 10^{11}$ 

Конфультации 12 часов.

 $\hat{x}$  ,  $\hat{z}$  ,  $\hat{z}$ 

 $\omega$  ,  $\omega$  ,  $\omega$  ,  $\omega$ 

 $\sim 100$  km s  $^{-1}$ 

 $\sim 1$ 

a sa Paras

ana.<br>Kabupatèn Palau

 $\mathbb{Z}^{\mathbb{Z}}$  .

na sa

 $\sim 10$ 

 $\sim 10^{-1}$ 

المتعاطي والمتحدث

 $\sim 10^{-3}$ 

 $\ddot{\phantom{a}}$ 

 $\sqrt{2\pi}$  .

 $1.314\pm0.1$ 

Kanada Santa

 $\hat{\mathcal{L}}$  .  $\hat{\mathcal{L}}$ 

ووبود الوريد

 $\sim 100$ 

# 2. СТРУКТУРА И СОДЕРЖАНИЕ УЧЕБНОЙ ДИСЦИПЛИНЫ

# 2.1. Объем учебной дисциплины и виды учебной работы

 $\hat{\mathcal{A}}$  $\mathbf{1}$  . The second second second  $\mathbf{1}$ 

ا کام ا

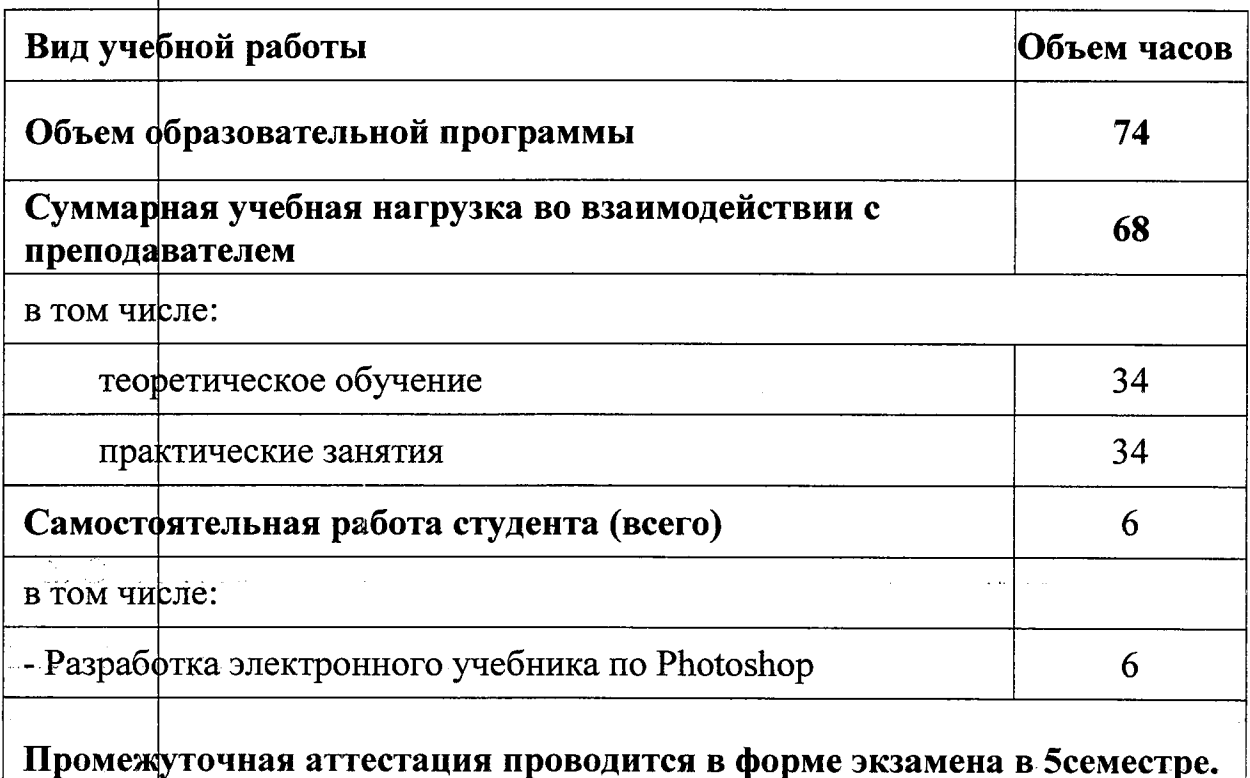

 $\boldsymbol{6}$ 

ś

 $\frac{1}{2} \times \frac{1}{2}$ 

 $\Delta\phi=4.00$  and  $\Delta\phi=2.00$ 

# 2.2. Тематический план и содержание учебной дисциплины ОП.15Дизайнерское проектирование в Photoshop

 $\bar{z}$ 

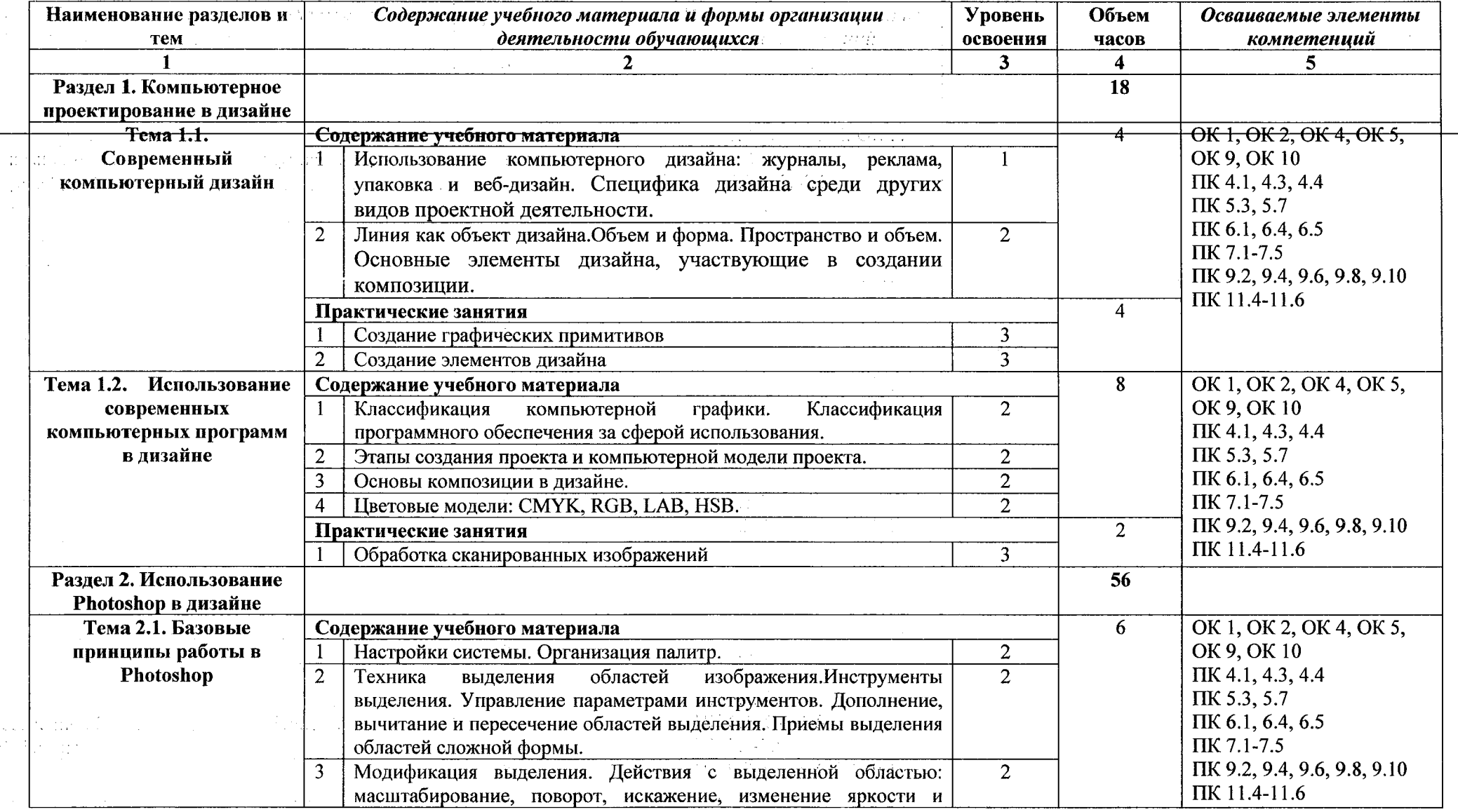

 $\frac{1}{2} \epsilon$ 

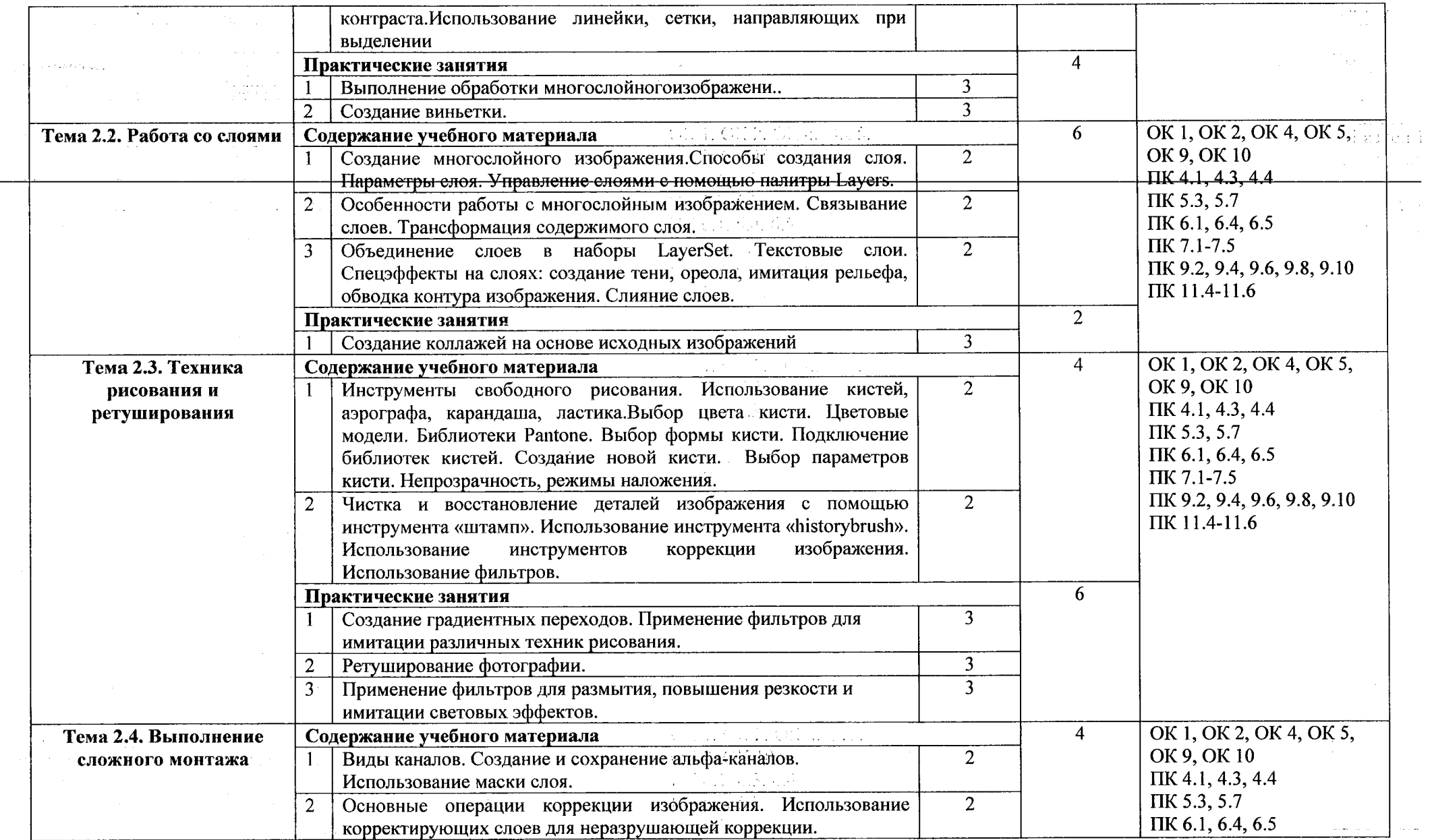

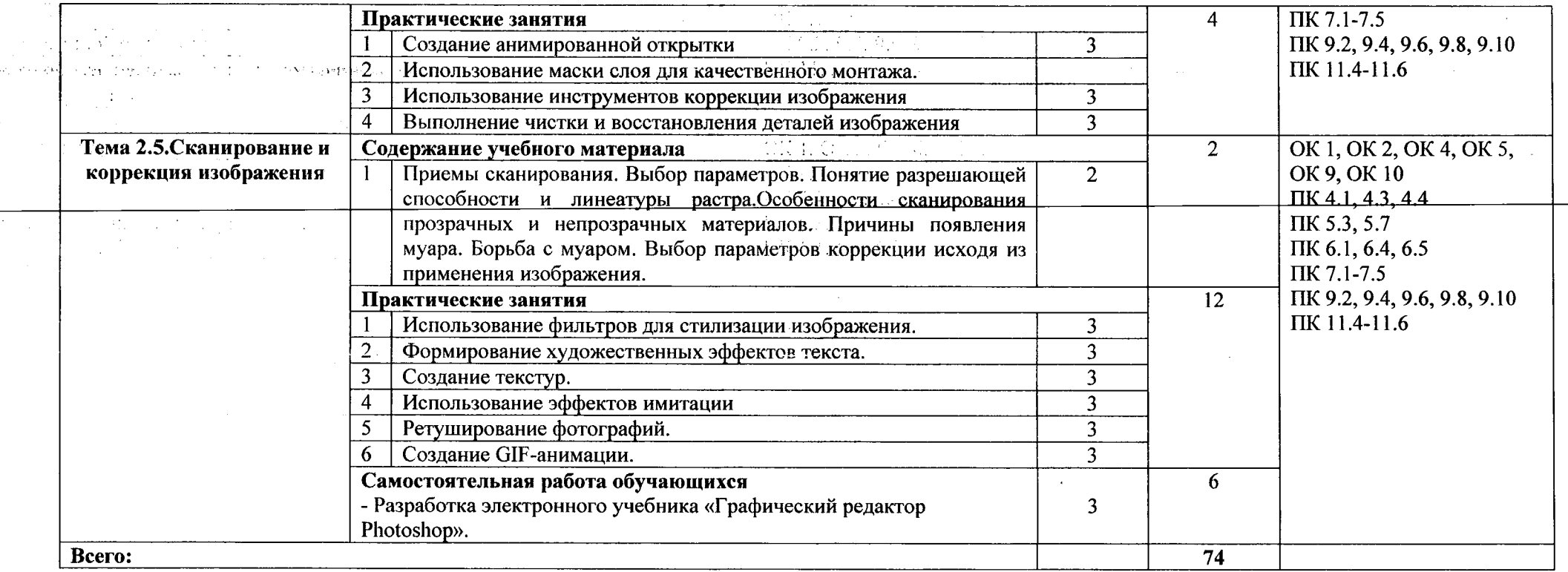

Для характеристики уровня освоения учебного материала используются следующие обозначения:<br>1. — ознакомительный (узнавание ранее изученных объектов, свойств)

فرنين وارد

7.— ознакомительный (узнавание ранее изученных объектов, свойств*)*<br>2. – репродуктивный (выполнение деятельности по образцу, инструкции или под руководством)<br>3. – продуктивный (планирование и самостоятельное выполнение де

### **3. УСЛОВИЯ РЕАЛИЗАЦИИ ПРОГРАММЫ УЧЕБНОИДИСЦИПЛИНЫ**

### **3.1. Требования минимальному материально-техническому обеспечению**

Реализация программы предполагает наличие **лаборатории «Программного обеспечения сопровождения компьютерных систем»:**

- Автоматизированные рабочие места по количеству обучающихся;
- Автоматизированное рабочее место преподавателя;
- Проектор и экран;
- Маркерная доска;
- Программное обеспечение общего и профессионального назначения.

### **Технические средства обучения:**

- мультимедийный проектор;
- проещионный экран;
- ПК с наличием лицензионного программного обеспечения/

**Раздаточный материал:** тестовые задания, индивидуальные карточки, дидактический материал по разделам и темам программы.

### **3.2. Информаци онное обеспечение обучения**

**Перечень используемых учебных изданий, Интернет-ресурсов, дополнительной литературы**

#### **Основные лоточники:**

stere each come

1. Федотова Е. Л. Информационные технологии в профессиональной деятельности. М.: ИД ФОРУМ НИЦ ИНФРА-М, 2019.

#### **Дополнительные источники:**

2. Максимов Н.В., Партыка Т.Л., Попов И.И. Технические средства информатизации: учебник - 4-е издание перераб. и доп. — М. : ФОРУМ : ИНФРА-М, 2014. — 608с.:ил. -(Профессиональ ное образование) **College Street** 

### **3.3. Организаци образовательного процесса**

Дисциплина ОП.15Дизайнерское проектирование в Photoshop изучается в течении5 семестра.

Форма проведения консультаций для обучающихся- индивидуальная.

### **3.4, Кадровое обеспечение образовательного процесса**

Реализация образовательной программы обеспечивается педагогическими работниками образовательной организации, а также лицами, привлекаемыми к реализации образовательной программы на условиях гражданско-правового договора, в том числе из числа руководителей и работников организаций, направление деятельности которых соответствует области профессиональной деятельности, имеющих стаж работы данной профессиональной области не менее 3 лет.

Квалификация педагогических работников образовательной организации должна отвечать квалификационным требованиям, указанным в квалификационных справочниках  $\mathbf{H}$ профессиональных стандартах.

Педагогические работники, привлекаемые реализации образовательной программы, должны получать дополнительное профессиональное образование по программам повышения квалификации, в том числе стажировок в организациях направление деятельности, которыхсоответствует области профессиональной деятельности, не реже 1 раза в 3 года с учетом расширения спектра профессиональных компетенций.

### 4. КОНТРОЛЬ И ОЦЕНКА РЕЗУЛЬТАТОВ ОСВОЕНИЯДИСЦИПЛИНЫ

 $\mathcal{C}^{(n)}(\mathbb{R}^{N})$  and  $\mathcal{C}^{(n)}(\mathbb{R}^{N})$  . In

Elevening Collection

 $\sim$  10

 $\mathcal{L}$ 

 $\cdot$ 

Контроль и оценка результатов освоения дисциплины осуществляется преподавателем в  $\mathcal{L}$ процессе проведения практических занятий и лабораторных работ, тестирования, а также выполнения студентами индивидуальных заданий, проектов, исследований.

 $\Gamma_{\rm p}$  as or<br>distance is

ment in change that

 $\sim$  1000 km s  $^{-1}$  and  $\sim$ 

 $\frac{1}{2}$  . For  $\frac{1}{2}$ 

 $\sim$ 

 $\sim$  ,  $\sim$ 

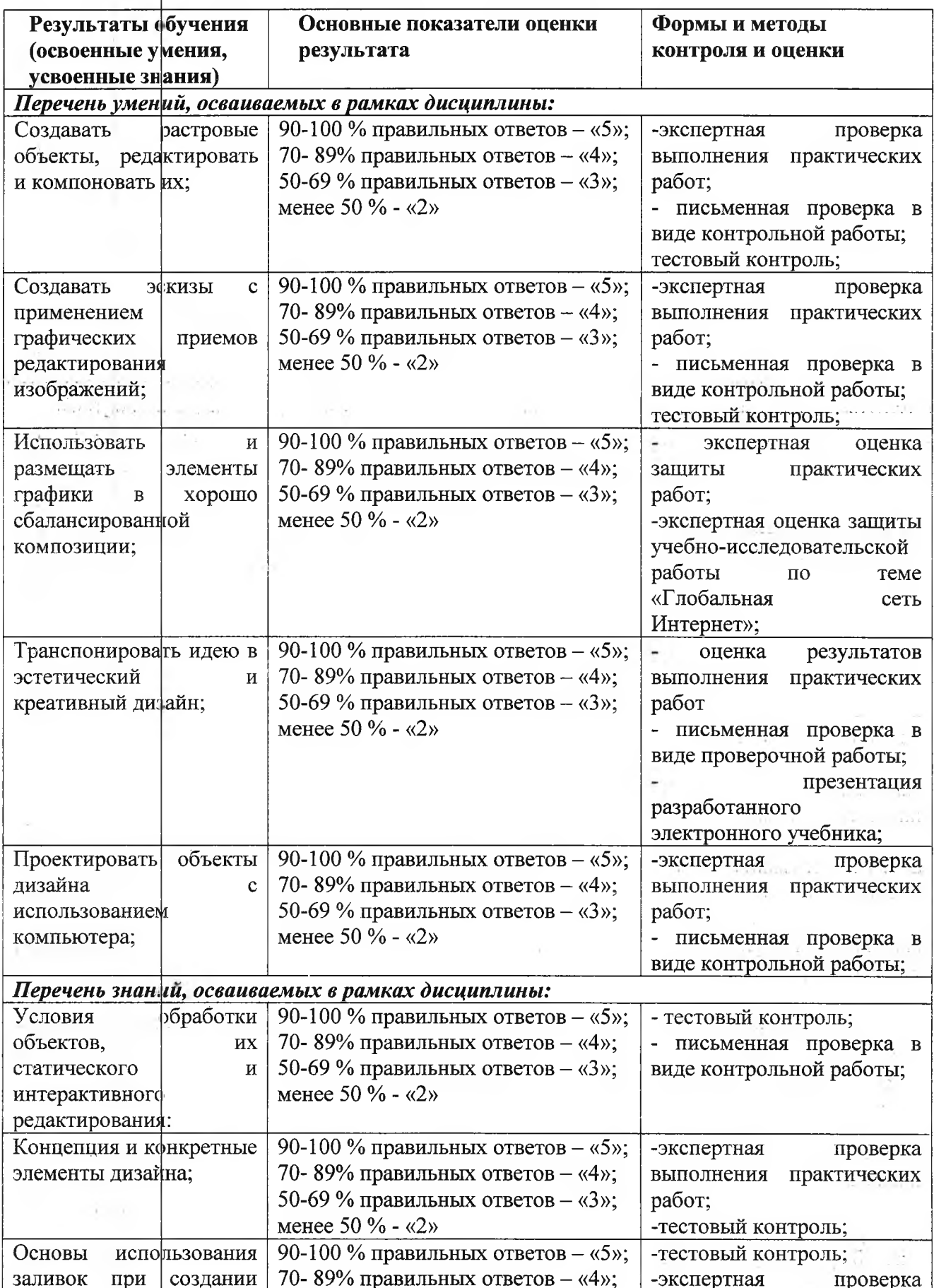

11

 $\hat{J}$  on

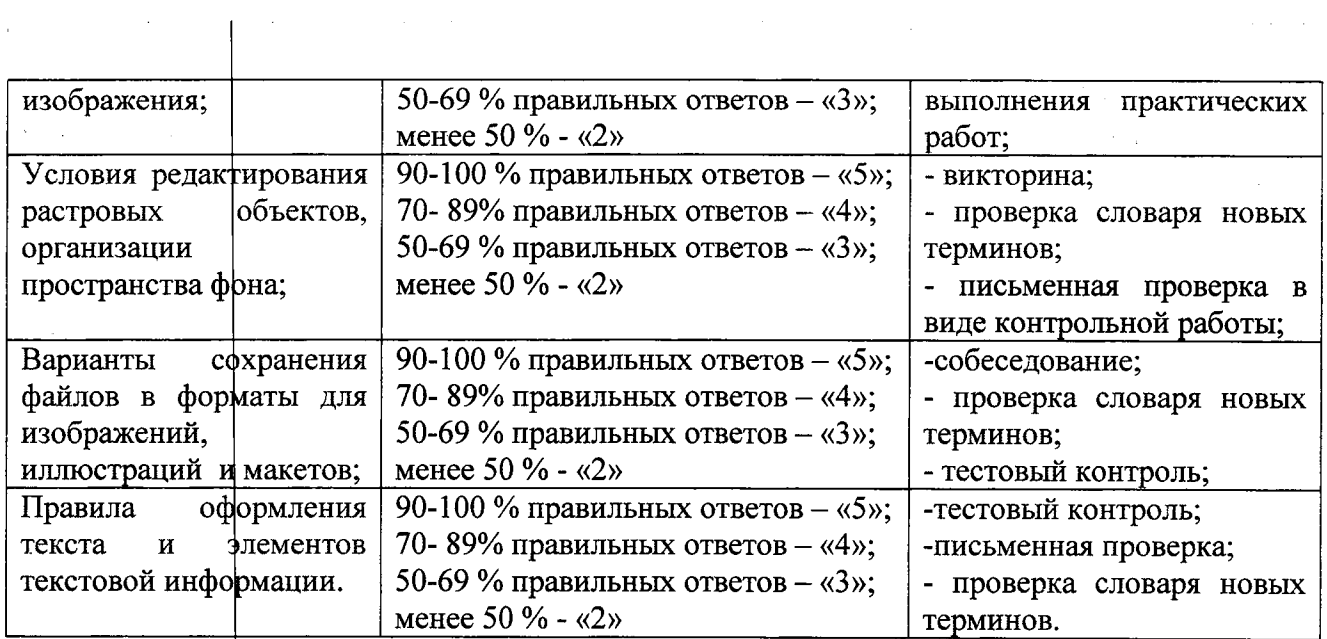

 $\sim$   $\star$ 

 $\hat{\pi}$ 

 $\hat{\mathcal{A}}$ 

 $\frac{1}{2} \frac{1}{2} \frac{1}{2} \frac{1}{2}$ 

 $\hat{\mathcal{A}}$ 

 $\frac{1}{2}$  and  $\frac{1}{2}$ 

 $\mathbb{R}^3$ 

 $\hat{\lambda}_1(\hat{\mu})$ 

 $\omega_{\rm{eff}}$  ,  $\omega_{\rm{eff}}$  ,  $\omega$ 

 $\mathcal{A}^{\mathcal{A}}$ 

12

 $\mathcal{L}_{\mathcal{A}}$ 

 $\ddot{\phantom{0}}$ 

 $\hat{c}$  ,  $\hat{c}$  ,  $\hat{\mathcal{A}}$ 

 $\mathbb{I}_\tau$ 

 $\sim 10$ 

وأوالا الأبار

 $\ddot{\phantom{a}}$ 

 $\{x_{k}\}_{k\in\mathbb{N}}$  ,  $\{x_{k}\}_{k\in\mathbb{N}}$ 

 $\ddot{\phantom{a}}$